## The book was found

# **Adobe RoboHelp 7 HTML, Essentials Of**

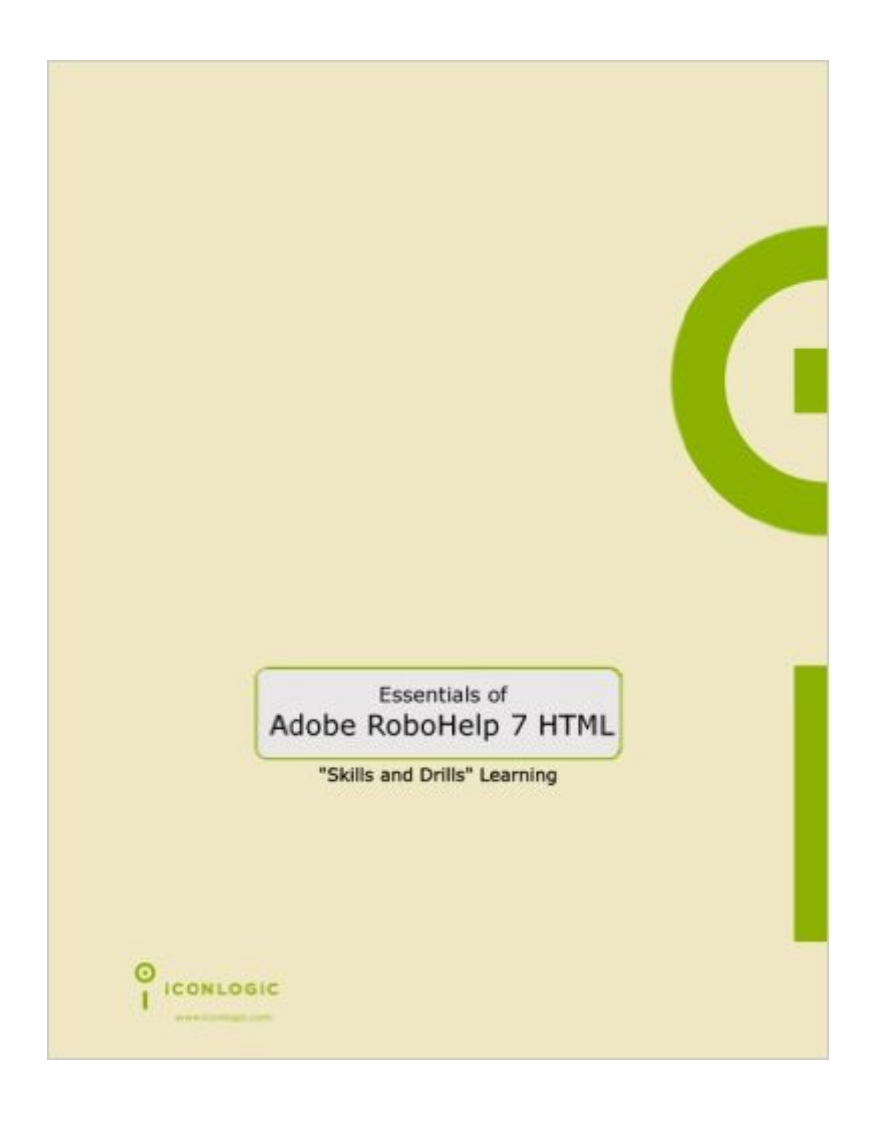

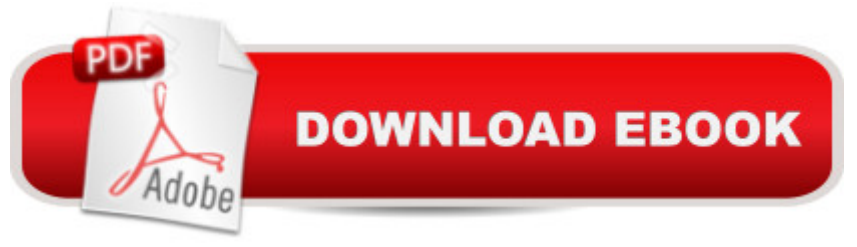

### **Synopsis**

RoboHelp is the industry standard for Help authoring. It's the preferred program if you are a Help author, technical writer, or programmer tasked with creating Help systems for desktop or Web-based applications. This easy-to-use tutorial will have you creating your own Help systems (complete with topics, books, links, tables, forms, glossaries, frames, skins, templates, DHTML, cascading style sheets and more) within three days. Lessons Include: Create a WebHelp Project | Import an HTML File | Import Word and FrameMaker Documents | Rename Topic Titles | Create Project Folders | Auto-create a TOC | Apply a Style Sheet to a Topic | Apply Styles to Selected Paragraphs | Create a New Style Sheet | Create a Font Set | Use Inline Styles | Spell Check | Use Multi-File Find and Replace | Generate 508 and W3C Compliant WebHelp That's Not All... There's Also Lessons On: Insert and Edit Hyperlinks | Import a PDF Document | Add Popups | Create Custom-Sized Popups | Use Link View | Resolve Broken Links | Add Graphics to a Help Project | Change Image Margins | Rename an Image | Add a Background Image | Add Hotspots to a Graphic | Add Sound to a Topic | Import and Format Topics | Import an Adobe Captivate Demo | Use RoboScreenCapture | Create and use Conditional Build Tags | Create and use User Defined Variables | Create and use Snippets | Insert a Table | Format a Table | Add a Horizontal Line | Insert a Symbol | Add a Bulleted List | Format a Heading with a Fade in DHTML Effect | Apply Fly in DHTML Effects | Work with Positioned Text Boxes | Create a Trigger Tired Yet? Hold on, there's more: Create Indexes | Create a See Also Keyword | Add a Link Control to a Topic | Add Glossary Terms | Generate a Report | Generate Printed Documentation | Generate a PDF | Create Forms| Create Frames | Create Skins and Templates | Publish a Project | Create Context Sensitive Help and more...

#### **Book Information**

Spiral-bound: 276 pages Publisher: IconLogic, Inc. (November 5, 2007) Language: English ISBN-10: 1932733191 ISBN-13: 978-1932733198 Product Dimensions: 10.8 x 8.8 x 0.8 inches Shipping Weight: 1.5 pounds (View shipping rates and policies) Average Customer Review: 4.5 out of 5 stars  $\hat{A}$   $\hat{A}$  See all reviews  $\hat{A}$  (13 customer reviews) Best Sellers Rank: #3,670,277 in Books (See Top 100 in Books) #11 in  $\hat{A}$  Books > Computers &

#### **Customer Reviews**

If you are new to writing help files with RoboHelp or would like refresh your RH background this is an excellent book, like all other similar ones that Kevin Siegel has written in the past.Step by step, Kevin leads the reader from simple to more complicated lessons of constructing a help file by making use of the great sample help file that you can download from the iconLogic web site.I really enjoy Kevin's method of instruction. First he tells you what he is going to do. Then he describes the exact steps in which you can accomplish the task. Then in a following section called "Student Activity," he challenges you to perform the same steps with a different subject or with a different option. For example, if he described how to import an image, in the Student Activity section he might ask you to import yet another image on your own, etc. The method works. You end up learning the essentials of Robohelp as promised.I have a comment and a wish.First the comment -- the Kindle edition that I've read had a couple of glitches like in one section it intends to show the student what an ARIAL font looks like but the font example published is not Arial. In another section, the screen-shot of the TOC does not exactly follow the text. These are minor glitches that do not detract from the overall good value of this guide but it'd be great if these could be reviewed and corrected for the next Kindle update.Secondly, a wish: I hope Kevin will end up also writing a "Beyond the Essentials" volume since RoboHelp 11 is easier to use when one is building up a help file from scratch but not as easy when one is importing or linking an already finished FrameMaker or Word document.

#### Download to continue reading...

HTML Beginner's Crash Course: HTML for Beginner's Guide to Learning HTML, HTML & CSS, & [Web Design \(HTML5, HTML](http://overanswer.com/en-us/read-book/l2WB4/adobe-robohelp-7-html-essentials-of.pdf?r=NkncBuCgOBvLkwdQvwg6B1LgdSOPUZZm0%2BY4MbYduYQ%3D)5 and CSS3, HTML Programming, HTML CSS, HTML for Beginners, HTML Programming) Adobe RoboHelp HTML 11: The Essentials Adobe RoboHelp HTML 10: The Essentials Adobe RoboHelp 9 HTML: The Essentials Adobe RoboHelp 7 HTML, Essentials of Adobe RoboHelp 6 HTML, Essentials of Adobe RoboHelp HTML 11: The Essentials by Kevin Siegel (2014) Spiral-bound Essentials of Macromedia RoboHelp HTML X5 Essentials of RoboHelp HTML X3 Essentials of RoboHelp HTML 2002 Essentials of RoboHelp HTML X4 Adobe RoboHelp 2015: The Essentials Robohelp for the Web (Wordware Robohelp Library) Learn Adobe Illustrator CC for Graphic Design and Illustration: Adobe Certified Associate Exam Preparation (Adobe Certified Associate (ACA)) Learn Adobe Premiere Pro CC for Video A A Communication: Adobe Certified Associate Exam Preparation (Adobe Certified Associate (ACA)) The WEB Collection Revealed

(Revealed (Delmar Cengage Learning)) Learn Adobe Photoshop CC

for A A Visual A A Communication: Adobe Certified Associate Exam Preparation (Adobe Certified Associate (ACA)) Learn Adobe Dreamweaver CC for Web Authoring: Adobe Certified Associate Exam Preparation (Adobe Certified Associate (ACA)) RoboHelp 9 HTML Essential Training Sams Teach Yourself RoboHELP 2000 for HTML Help in 24 Hours (Teach Yourself -- Hours)

**Dmca**